# Package 'porridge'

May 18, 2020

<span id="page-0-0"></span>Type Package

Title Ridge-Type Penalized Estimation of a Potpourri of Models

Version 0.1.0

Date 2020-05-17

Author Wessel N. van Wieringen [aut, cre], Mehran Aflakparast [ctb] (part of the R-code of the mixture functionality)

Maintainer Wessel N. van Wieringen <w. vanwieringen@vumc.nl>

Description The name of the package is derived from the French, 'pour' ridge, and provides functionality for ridge-type estimation of a potpourri of models. Currently, this estimation concerns that of various Gaussian graphical models from different study designs. Among others it considers the regular Gaussian graphical model and a mixture of such models. The porridge-package implements the estimation of the former either from i) data with replicated observations by penalized loglikelihood maximization using the regular ridge penalty on the parameters (van Wieringen, Chen, 2019) or ii) from non-replicated data by means of the generalized ridge estimator that allows for both the inclusion of quantitative and qualitative prior information on the precision matrix via element-wise penalization and shrinkage (van Wieringen, 2019, <doi.org/10.1080/10618600.2019.1604374>). Additionally, the porridge-package facilitates the ridge penalized estimation of a mixture of Gaussian graphical models (Aflakparast et al., 2018, <doi.org/10.1002/bimj.201700102>).

License GPL  $(>= 2)$ 

LazyLoad yes

URL <http://www.few.vu.nl/~wvanwie>

**Depends**  $R$  ( $>= 2.15.1$ )

Imports MASS, stats, mvtnorm, Rcpp, methods

Suggests Matrix

LinkingTo Rcpp, RcppArmadillo

NeedsCompilation yes

Repository CRAN

Date/Publication 2020-05-18 07:50:02 UTC

# <span id="page-1-0"></span>R topics documented:

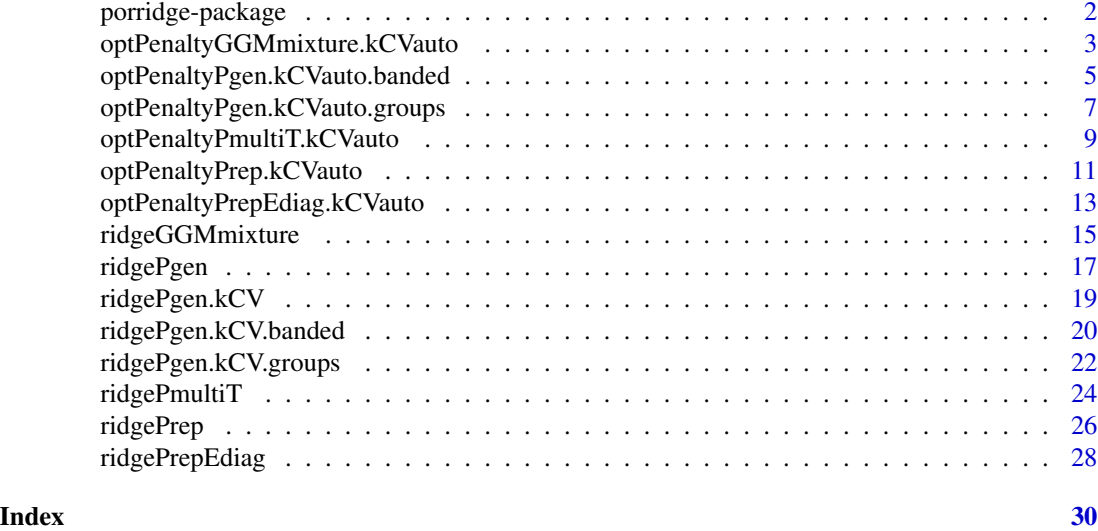

porridge-package *Ridge-Type Penalized Estimation of a Potpourri of Models.*

#### Description

The following functions facilitate the ridge-type penalized estimation of various models. Currently, it includes:

- Generalized ridge estimation of the precision matrix of a Gaussian graphical model (van Wieringen, 2019) through the function [ridgePgen](#page-16-1). This function is complemented by the functions [ridgePgen.kCV](#page-18-1), [ridgePgen.kCV.banded](#page-19-1), [ridgePgen.kCV.groups](#page-21-1), [optPenaltyPgen.kCVauto.banded](#page-4-1) and [optPenaltyPgen.kCVauto.groups](#page-6-1) for penalty parameters selection through K-fold crossvalidation assuming a particularly structured precision matrix.
- Gaussian graphical model estimation from data with replicates in ridge penalized fashion (Chen, van Wieringen, 2019) ([ridgePrep](#page-25-1) and [ridgePrepEdiag](#page-27-1)). The two functions [optPenaltyPrep.kCVauto](#page-10-1) and [optPenaltyPrepEdiag.kCVauto](#page-12-1) implement the corresponding K-fold cross-validation procedures for an optimal choice of the penalty parameter.
- Ridge penalized estimation of a mixture of Gaussian graphical models: [ridgeGGMmixture](#page-14-1) and its penalty selection via K-fold cross-validation [optPenaltyGGMmixture.kCVauto](#page-2-1).

Future versions aim to include more ridge-type functionality.

In part the porridge-package extends/builds upon the [rags2ridges](#page-0-0)- and [ragt2ridges](#page-0-0)-packages, in which some or all functionality of the porridge-package may be absorped at some point in the future.

# <span id="page-2-0"></span>Details

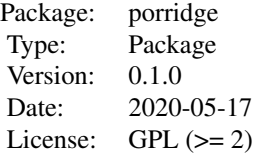

# Author(s)

Wessel N. van Wieringen <w.vanwieringen@vumc.ml>

# References

Aflakparast, M., de Gunst, M.C.M., van Wieringen, W.N. (2018), "Reconstruction of molecular network evolution from cross-sectional omics data", *Biometrical Journal*, 60(3), 547-563.

Peeters, C.F.W., Bilgrau, A.E., and van Wieringen, W.N. (2019), "rags2ridges: Ridge Estimation of Precision Matrices from High-Dimensional Data", R package version 2.2.2. [https://CRAN.](https://CRAN.R-project.org/package=rags2ridges) [R-project.org/package=rags2ridges](https://CRAN.R-project.org/package=rags2ridges).

van Wieringen, W.N. (2020), "ragt2ridges: Ridge Estimation of Vector Auto-Regressive (VAR) Processes", R package version 0.3.4. <https://CRAN.R-project.org/package=ragt2ridges>.

van Wieringen, W.N. (2019), "The generalized ridge estimator of the inverse covariance matrix", *Journal of Computational and Graphical Statistics*, 28(4), 932-942.

van Wieringen W.N., Chen, Y. (2019), "Penalized estimation of the Gaussian graphical model from data with replicates", submitted.

van Wieringen, W.N., Stam, K.A., Peeters, C.F.W., van de Wiel, M.A. (2020), "Updating of the Gaussian graphical model through targeted penalized estimation", *Journal of Multivariate Analysis*, 178, Article 104621.

# See Also

The porridge-package.

<span id="page-2-1"></span>optPenaltyGGMmixture.kCVauto

*Automatic search for optimal penalty parameter (mixture of GGMs).*

#### Description

Function that performs an automatic search for the optimal penalty parameter for the ridgeGGMmixture call by employing Brent's method to the calculation of a cross-validated (negative) log-likelihood score.

# Usage

```
optPenaltyGGMmixture.kCVauto(Y, K, lambdaMin, lambdaMax,
                lambdaInit=(lambdaMin+lambdaMax)/2,
                fold=nrow(Y), target,
                iWeights=matrix(sample(seq(0+1/nrow(Y),
                                1-1/nrow(Y), by=1/(2*nrow(Y))),
                                nrow(Y)*K, replace=TRUE),
                                nrow=nrow(Y), ncol=K),
                nInit=100, minSuccDiff=10^(-10),
                minMixProp=0.01)
```
# Arguments

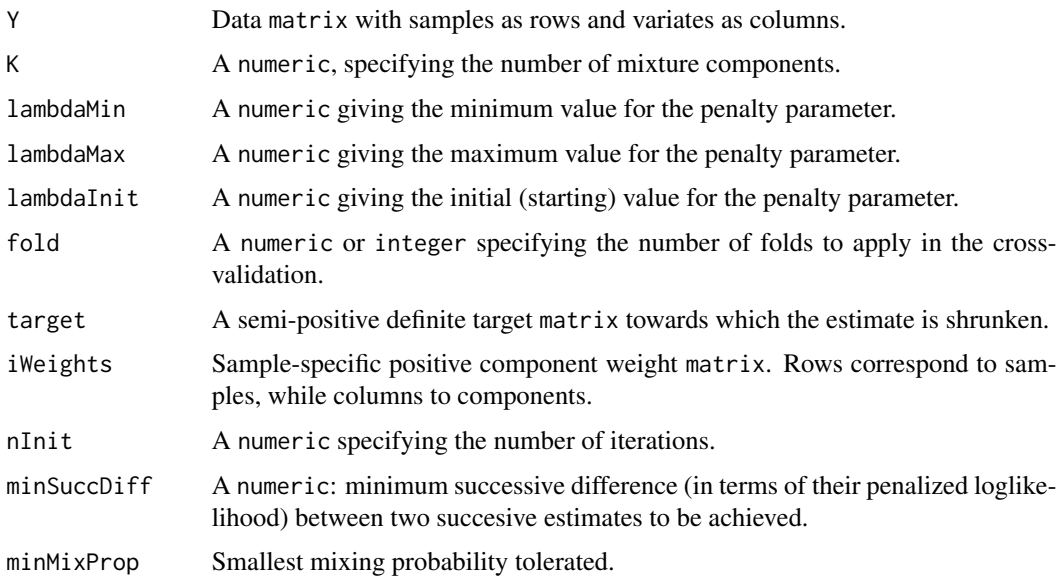

# Value

The function returns a positive numeric, the cross-validated optimal penalty parameter.

#### Note

The elements of iWeights may be larger than one as they are rescaled internally to sum to one.

# Author(s)

W.N. van Wieringen, M. Aflakparast.

# References

Aflakparast, M., de Gunst, M.C.M., van Wieringen, W.N. (2018), "Reconstruction of molecular network evolution from cross-sectional omics data", *Biometrical Journal*, 60(3), 547-563.

# <span id="page-4-0"></span>See Also

ridgeGGMmixture

# Examples

```
# define mixing proportions
pis <- c(0.2, 0.3, 0.4)
# set dimension and sample size
p \le -5n < -100# define population covariance matrices
diags <- list(rep(1, p),
                   rep(0.5, p-1),rep(0.25, p-2),
                   rep(0.1, p-3))
Omega <- as.matrix(Matrix::bandSparse(p,
                                           k = -c(0:3),
                                           diag=c(diags),
                                           symm=TRUE))
Sigma1 <- solve(Omega)
Omega <- matrix(0.3, p, p)
diag(Omega) <- 1
Sigma2 <- solve(Omega)
Sigma3 <- cov(matrix(rnorm(p*n), ncol=p))
# mean vectors
mean1 \leq rep(0,p)
mean2 < -rexp(p)mean3 \leq rnorm(p)# draw data data from GGM mixture
Z <- sort(sample(c(1:3), n, prob=pis, replace=TRUE))
Y <- rbind(mvtnorm::rmvnorm(sum(Z==1), mean=mean1, sigma=Sigma1),
          mvtnorm::rmvnorm(sum(Z==2), mean=mean2, sigma=Sigma2),
          mvtnorm::rmvnorm(sum(Z==3), mean=mean3, sigma=Sigma3))
# find optimal penalty parameter
optLambda <- optPenaltyGGMmixture.kCVauto(Y, K,
                                         0.00001, 100,
                                         10, fold=5,
                                         target=0*Sigma1)
# ridge penalized estimation of the GGM mixture
ridgeGGMmixFit <- ridgeGGMmixture(Y, 3, optLambda, target=0*Sigma1)
```
<span id="page-4-1"></span>optPenaltyPgen.kCVauto.banded

*Automatic search for optimal penalty parameter (generalized ridge precision).*

# Description

Function that determines the optimal penalty parameters through maximization of the k-fold crossvalidated log-likelihood score, with a penalization that encourages banded precisions.

#### Usage

```
optPenaltyPgen.kCVauto.banded(Y, lambdaMin, lambdaMax,
                          lambdaInit=(lambdaMin + lambdaMax)/2,
                          fold=nrow(Y), target,
                          zeros=matrix(nrow=0, ncol=2),
                          penalize.diag=TRUE, nInit=100,
                          minSuccDiff=10^(-5))
```
# Arguments

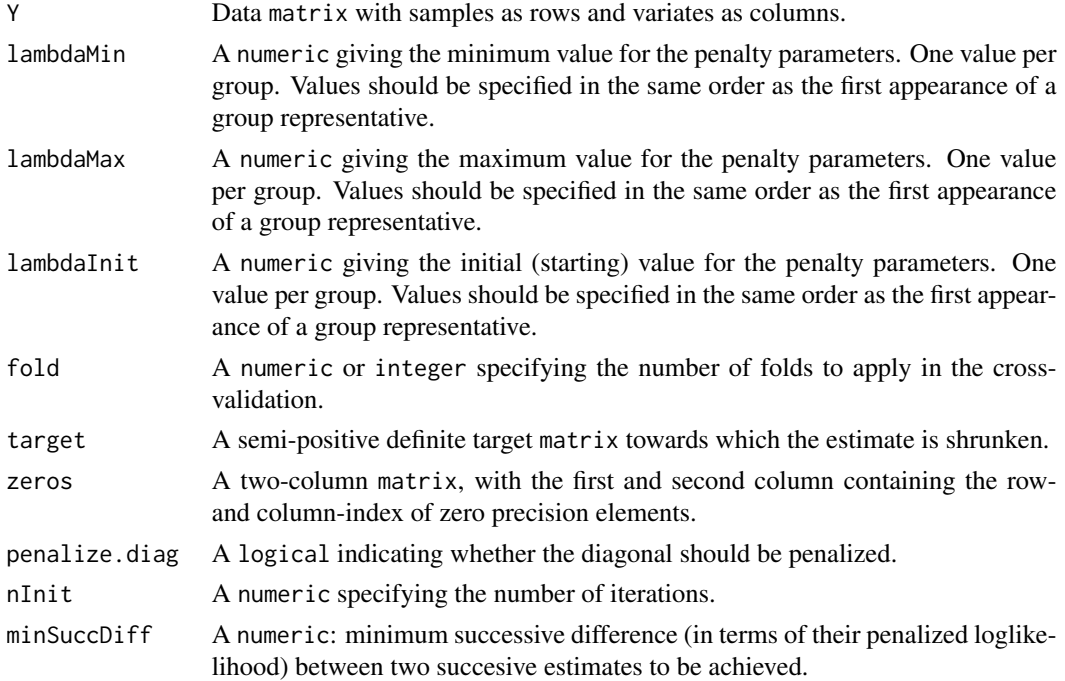

# Details

The penalty matrix  $\Lambda$  is parametrized as follows. The elements of  $\Lambda$  are  $(\Lambda)_{j,j'} = \lambda(|j - j'| + 1)$ for  $j, j' = 1, ..., p$ .

# Value

The function returns a numeric containing the cross-validated optimal positive penalty parameters.

#### Author(s)

W.N. van Wieringen.

# <span id="page-6-0"></span>References

van Wieringen, W.N. (2019), "The generalized ridge estimator of the inverse covariance matrix", *Journal of Computational and Graphical Statistics*, 28(4), 932-942.

# See Also

[ridgePgen](#page-16-1)

#### Examples

```
# set dimension and sample size
p \le -10n < -10# penalty parameter matrix
lambda \leq matrix(1, p, p)
diag(lambda) <- 0.1
# generate precision matrix
Omega <- matrix(0.4, p, p)
diag(Omega) <- 1
Sigma <- solve(Omega)
# data
Y <- mvtnorm::rmvnorm(n, mean=rep(0,p), sigma=Sigma)
S \leftarrow cov(Y)# find optimal penalty parameters through cross-validation
lambdaOpt <- optPenaltyPgen.kCVauto.banded(Y, 10^(-10), 10^(10),
                          target=matrix(0, p, p),
                          penalize.diag=FALSE, nInit=100,
                          minSuccDiff=10^(-5))
# format the penalty matrix
lambdaOptMat <- matrix(NA, p, p)
for (j1 in 1:p){
    for (j2 in 1:p){
        lambdaOptMat[j1, j2] <- lambdaOpt * (abs(j1-j2)+1)
    }
}
# generalized ridge precision estimate
Phat <- ridgePgen(S, lambdaOptMat, matrix(0, p, p))
```
# <span id="page-6-1"></span>optPenaltyPgen.kCVauto.groups

*Automatic search for optimal penalty parameter (generalized ridge precision).*

#### Description

Function that determines the optimal penalty parameters through maximization of the k-fold crossvalidated log-likelihood score, assuming that variates are grouped and penalized group-wise.

#### Usage

```
optPenaltyPgen.kCVauto.groups(Y, lambdaMin, lambdaMax,
                          lambdaInit=(lambdaMin + lambdaMax)/2,
                          fold=nrow(Y), groups, target,
                          zeros=matrix(nrow=0, ncol=2),
                          penalize.diag=TRUE, nInit=100,
                          minSuccDiff=10^(-5))
```
# Arguments

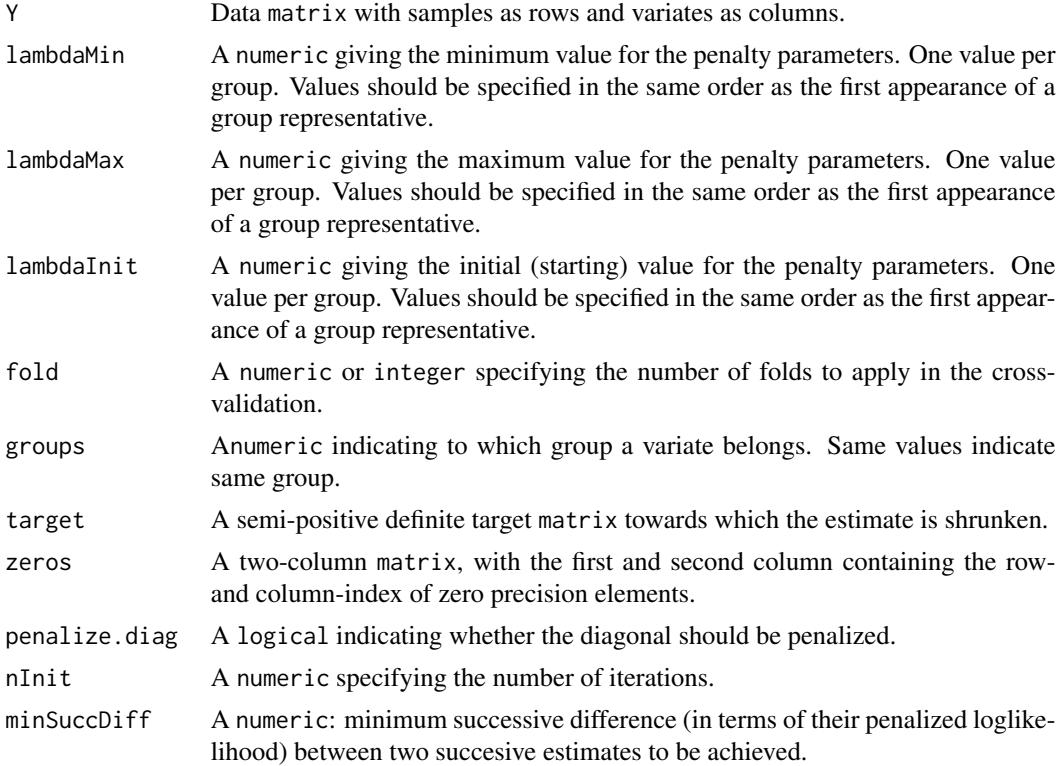

# Details

The penalty matrix  $\Lambda$  is parametrized as follows. The elements of  $\Lambda$  are  $(\Lambda)_{j,j'} = \frac{1}{2}(\lambda_k + \lambda_{k'})$ for  $j, j' = 1, \ldots, p$  if j and j' belong to groups k and k', respectively, where  $\lambda_k$  and  $\lambda_{k'}$  are the corresponding group-specific penalty parameters.

#### Value

The function returns a numeric containing the cross-validated optimal positive penalty parameters.

# <span id="page-8-0"></span>Author(s)

W.N. van Wieringen.

#### References

van Wieringen, W.N. (2019), "The generalized ridge estimator of the inverse covariance matrix", *Journal of Computational and Graphical Statistics*, 28(4), 932-942.

#### See Also

ridgePgen

# Examples

```
# set dimension and sample size
p \le -10n < -10# penalty parameter matrix
lambda \leq matrix(1, p, p)
diag(lambda) <- 0.1
# generate precision matrix
Omega <- matrix(0.4, p, p)
diag(Omega) <- 1
Sigma <- solve(Omega)
# data
Y <- mvtnorm::rmvnorm(n, mean=rep(0,p), sigma=Sigma)
S \leftarrow cov(Y)# find optimal penalty parameters through cross-validation
lambdaOpt <- optPenaltyPgen.kCVauto.groups(Y, rep(10^(-10), 2), rep(10^(10), 2),
                          groups=c(rep(0, p/2), rep(1, p/2)),
                          target=matrix(0, p, p),
                          penalize.diag=FALSE, nInit=100,
                          minSuccDiff=10^(-5))
# format the penalty matrix
lambdaOptVec <- c(rep(lambdaOpt[1], p/2), rep(lambdaOpt[2], p/2))
lambdaOptMat <- outer(lambdaOptVec, lambdaOptVec, "+")
# generalized ridge precision estimate
Phat <- ridgePgen(S, lambdaOptMat, matrix(0, p, p))
```
#### optPenaltyPmultiT.kCVauto

*Automatic search for optimal penalty parameter (ridge precision with multi-targets).*

# Description

Function that determines the optimal penalty parameters through maximization of the k-fold crossvalidated log-likelihood score, assuming that variates are grouped and penalized group-wise.

# Usage

```
optPenaltyPmultiT.kCVauto(Y, lambdaMin, lambdaMax,
                          lambdaInit=(lambdaMin+lambdaMax)/2,
                          fold=nrow(Y), targetList)
```
# Arguments

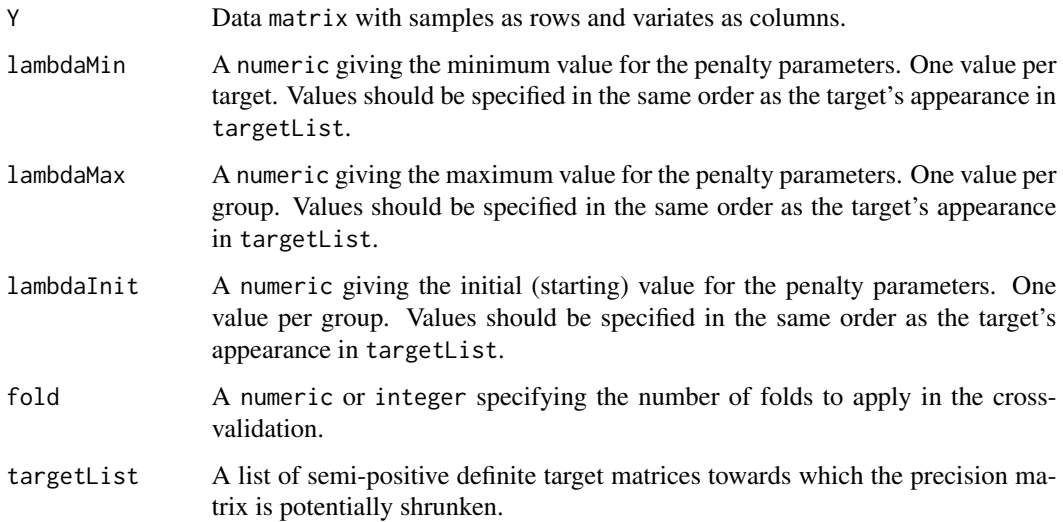

# Value

The function returns a numeric containing the cross-validated optimal positive penalty parameters.

#### Author(s)

W.N. van Wieringen.

# References

van Wieringen, W.N., Stam, K.A., Peeters, C.F.W., van de Wiel, M.A. (2020), "Updating of the Gaussian graphical model through targeted penalized estimation", *Journal of Multivariate Analysis*, 178, Article 104621.

# See Also

ridgePmultiT

# <span id="page-10-0"></span>Examples

```
# set dimension and sample size
p \le -10n < -10# specify vector of penalty parameters
lambda \leftarrow c(2, 1)
# generate precision matrix
T1 \leftarrow matrix(0.7, p, p)
diag(T1) <- 1
T2 \leftarrow diag(rep(2, p))# generate precision matrix
Omega <- matrix(0.4, p, p)
diag(Omega) <- 2
Sigma <- solve(Omega)
# data
Y <- mvtnorm::rmvnorm(n, mean=rep(0,p), sigma=Sigma)
S \leftarrow cov(Y)# find optimal penalty parameters through cross-validation
lambdaOpt <- optPenaltyPmultiT.kCVauto(Y, rep(10^(-10), 2),
                          rep(10^(10), 2), rep(1, 2),
                          targetList=list(T1=T1, T2=T2))
# unpenalized diagonal estimate
Phat <- ridgePmultiT(S, lambdaOpt, list(T1=T1, T2=T2))
```

```
optPenaltyPrep.kCVauto
```
*Automatic search for optimal penalty parameters (for precision estimation of data with replicates).*

# Description

Function that performs an automatic search of the optimal penalty parameter for the ridgePrep call by employing either the Nelder-Mead or quasi-Newton method to calculate the cross-validated (negative) log-likelihood score.

#### Usage

```
optPenaltyPrep.kCVauto(Y, ids, lambdaInit,
                       fold=nrow(Y), CVcrit,
                       splitting="stratified",
                       targetZ=matrix(0, ncol(Y), ncol(Y)),
                       targetE=matrix(0, ncol(Y), ncol(Y)),
                       nInit=100, minSuccDiff=10^(-10))
```
# Arguments

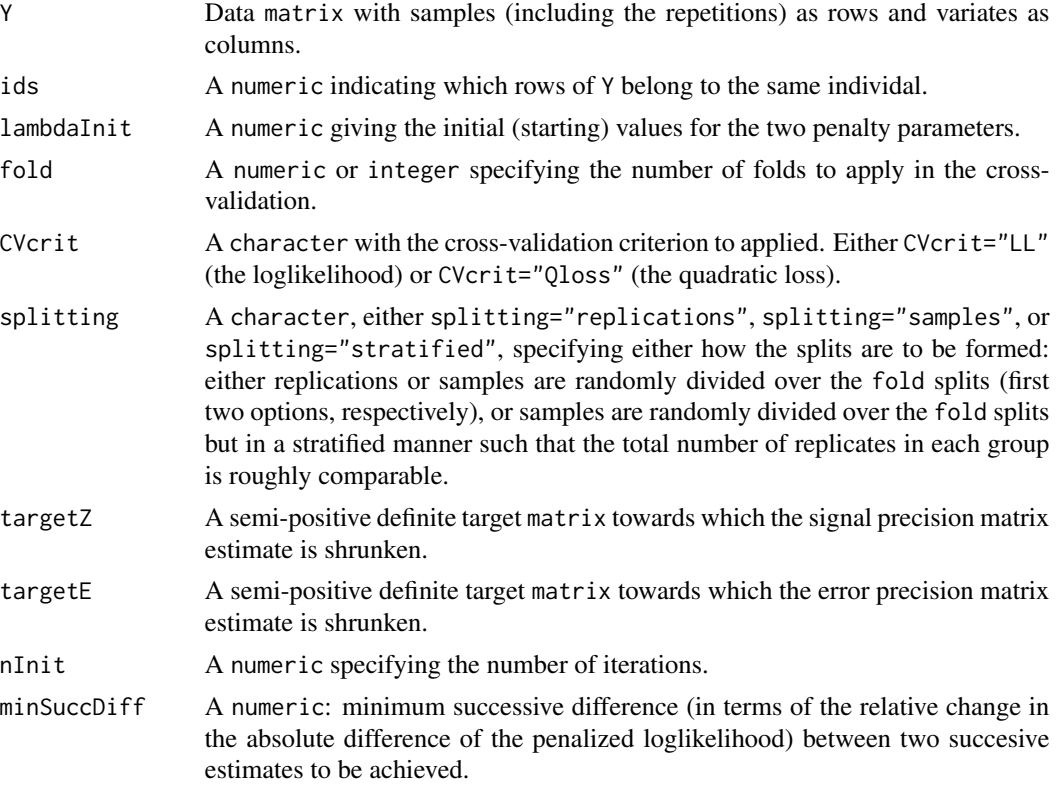

# Value

The function returns a all-positive numeric, the cross-validated optimal penalty parameters.

# Author(s)

W.N. van Wieringen.

# References

van Wieringen, W.N., Chen, Y. (2019), "Penalized estimation of the Gaussian graphical model from data with replicates", *submitted*.

# See Also

ridgePrep

```
# set parameters
p <- 10<br>Se <- dia
         Se <- diag(runif(p))
Sz \leftarrow matrix(3, p, p)
```

```
diag(Sz) <- 4
# draw data
n < - 100ids <- numeric()
Y <- numeric()
for (i in 1:n){
     Ki \le sample(2:5, 1)
     Zi <- mvtnorm::rmvnorm(1, sigma=Sz)
     for (k in 1:Ki){
          Y <- rbind(Y, Zi + mvtnorm::rmvnorm(1, sigma=Se))
          ids \leftarrow c(ids, i)}
}
# find optimal penalty parameters
optLambdas <- optPenaltyPrep.kCVauto(Y, ids,
                                      lambdaInit=c(1,1),
                                      fold=nrow(Y),
                                      CVcrit="LL")
# estimate the precision matrices
Ps <- ridgePrep(Y, ids, optLambdas[1], optLambdas[2])
```

```
optPenaltyPrepEdiag.kCVauto
```
*Automatic search for optimal penalty parameters (for precision estimation of data with replicates).*

# Description

Function that performs an automatic search of the optimal penalty parameter for the ridgePrepEdiag call by employing either the Nelder-Mead or quasi-Newton method to calculate of the cross-validated (negative) log-likelihood score.

# Usage

```
optPenaltyPrepEdiag.kCVauto(Y, ids, lambdaInit,
                            fold=nrow(Y), CVcrit,
                            splitting="stratified",
                            targetZ=matrix(0, ncol(Y), ncol(Y)),
                            nInit=100, minSuccDiff=10^(-10))
```
#### Arguments

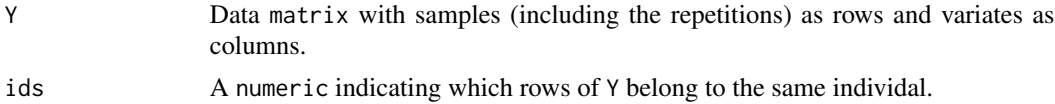

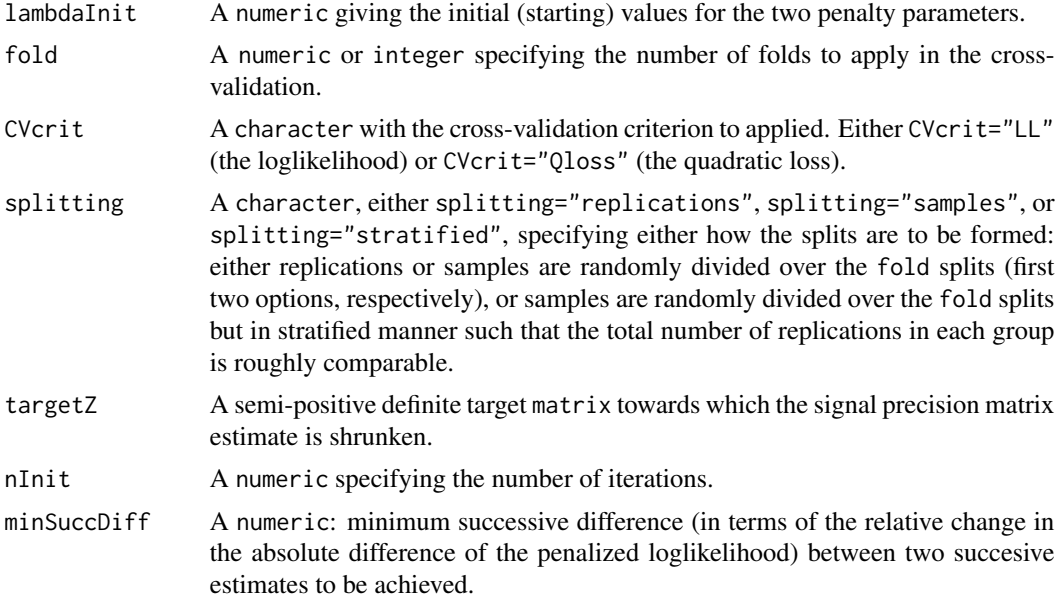

# Value

The function returns a all-positive numeric, the cross-validated optimal penalty parameters.

# Author(s)

W.N. van Wieringen.

# References

van Wieringen, W.N., Chen, Y. (2019), "Penalized estimation of the Gaussian graphical model from data with replicates", *submitted*.

# See Also

ridgePrepEdiag

```
# set parameters
p <- 10
Se <- diag(runif(p))
Sz \leftarrow matrix(3, p, p)
diag(Sz) <- 4
# draw data
n < -100ids <- numeric()
Y <- numeric()
for (i \text{ in } 1:n)Ki \leq sample(2:5, 1)
```

```
Zi <- mvtnorm::rmvnorm(1, sigma=Sz)
     for (k in 1:Ki){
          Y <- rbind(Y, Zi + mvtnorm::rmvnorm(1, sigma=Se))
          ids \leftarrow c(ids, i)
     }
}
# find optimal penalty parameters
optLambdas <- optPenaltyPrepEdiag.kCVauto(Y, ids,
                                           lambdaInit=c(1,1),
                                           fold=nrow(Y),
                                           CVcrit="LL")
# estimate the precision matrices
Ps <- ridgePrepEdiag(Y, ids, optLambdas[1], optLambdas[2])
```
<span id="page-14-1"></span>ridgeGGMmixture *Ridge penalized estimation of a mixture of GGMs.*

# Description

Function that estimates a mixture of GGMs (Gaussian graphical models) through a ridge penalized EM (Expectation-Maximization) algorithm as described in Aflakparast *et al*. (2018).

#### Usage

```
ridgeGGMmixture(Y, K, lambda, target,
                iWeights=matrix(sample(seq(0+1/nrow(Y),
                                1-1/nrow(Y), by=1/(2*nrow(Y))),
                                nrow(Y)*K, replace=TRUE),
                                nrow=nrow(Y), ncol=K),
                nInit=100, minSuccDiff=10^(-10),
                minMixProp=0.01)
```
# Arguments

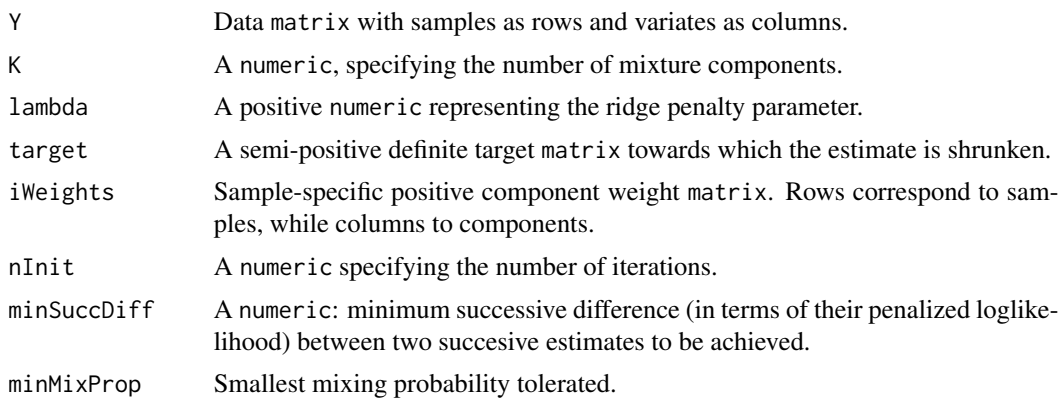

# Details

The data are assumed to follow a mixture of  $K$  Gaussian graphical models:

$$
\mathbf{Y}_i \sim \sum\nolimits_{k=1}^K \theta_k \mathcal{N}(\boldsymbol{\mu}_k,\boldsymbol{\Omega}_k^{-1}),
$$

where  $\theta_k = P(Z_i = k)$  is the probability that the *i*-th sample stems from the *k*-the component. The model parameters are estimated by ridge penalized likelihood maximization:

$$
\sum\nolimits_{i=1}^n \log \bigl[\sum\nolimits_{k=1}^K \theta_k P(\mathbf{Y}_i \,|\, Z_i = k; \boldsymbol{\mu}_k, \boldsymbol{\Omega}_k)\bigr] + \lambda \sum\nolimits_{k=1}^K \|\boldsymbol{\Omega}_k - \mathbf{T}_k\|_F^2,
$$

where  $\lambda$  is the penalty parameter and  $\mathbf{T}_k$  is the shrinkage target of the k-th component's precision matrix. This function yields the maximizer of this penalized loglikelihood, which is found by means of a penalized EM algorithm.

# Value

The function returns a regularized inverse covariance list-object with slots:

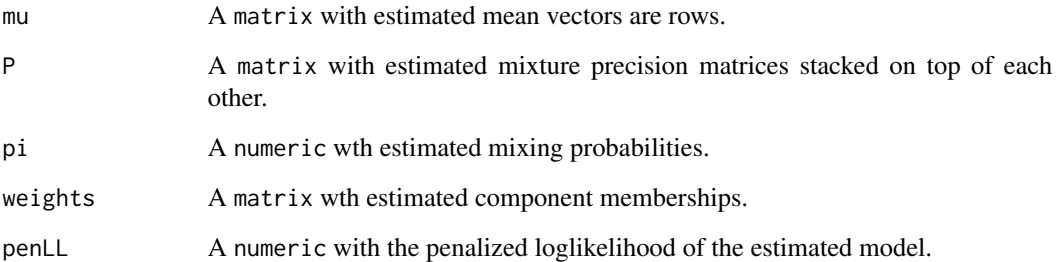

# Note

The elements of iWeights may be larger than one as they are rescaled internally to sum to one.

#### Author(s)

W.N. van Wieringen, M. Aflakparast.

# References

Aflakparast, M., de Gunst, M.C.M., van Wieringen, W.N. (2018), "Reconstruction of molecular network evolution from cross-sectional omics data", *Biometrical Journal*, 60(3), 547-563.

# See Also

optPenaltyGGMmixture.kCVauto

#### <span id="page-16-0"></span>ridgePgen 17

# Examples

```
# define mixing proportions
pis <- c(0.2, 0.3, 0.4)
# set dimension and sample size
p \le -5n < - 100# define population covariance matrices
diags \langle -\text{list}(\text{rep}(1, p)),\ranglerep(0.5, p-1),
                    rep(0.25, p-2),
                    rep(0.1, p-3))
Omega <- as.matrix(Matrix::bandSparse(p,
                                            k=-c(0:3),
                                            diag=c(diags),
                                            symm=TRUE))
Sigma1 <- solve(Omega)
Omega \leq matrix(0.3, p, p)
diag(Omega) <- 1
Sigma2 <- solve(Omega)
Sigma3 <- cov(matrix(rnorm(p*n), ncol=p))
# mean vectors
mean1 \leq rep(0,p)
mean2 < -rexp(p)mean3 \leq rnorm(p)# draw data data from GGM mixture
Z <- sort(sample(c(1:3), n, prob=pis, replace=TRUE))
Y <- rbind(mvtnorm::rmvnorm(sum(Z==1), mean=mean1, sigma=Sigma1),
           mvtnorm::rmvnorm(sum(Z==2), mean=mean2, sigma=Sigma2),
           mvtnorm::rmvnorm(sum(Z==3), mean=mean3, sigma=Sigma3))
# find optimal penalty parameter
optLambda <- optPenaltyGGMmixture.kCVauto(Y, K,
                                           0.00001, 100,
                                           10, fold=5,
                                           target=0*Sigma1)
# ridge penalized estimation of the GGM mixture
ridgeGGMmixFit <- ridgeGGMmixture(Y, 3, 1, target=0*Sigma1)
```
<span id="page-16-1"></span>ridgePgen *Ridge estimation of the inverse covariance matrix with element-wise penalization and shrinkage.*

# Description

Function that evaluates the generalized ridge estimator of the inverse covariance matrix with elementwise penalization and shrinkage.

#### <span id="page-17-0"></span>Usage

ridgePgen(S, lambda, target, nInit=100, minSuccDiff=10^(-10))

# Arguments

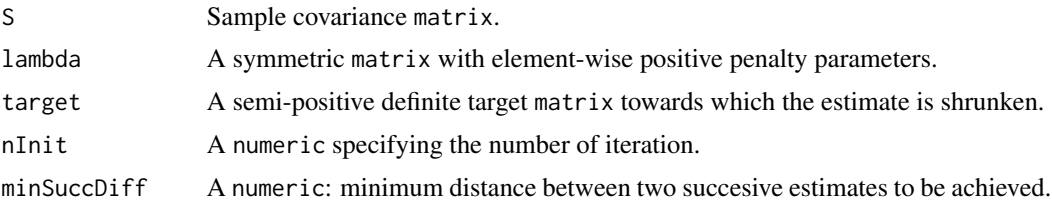

# Details

This function generalizes the [ridgeP](#page-0-0)-function in the sense that, besides element-wise shrinkage, it allows for element-wise penalization in the estimation of the precision matrix of a zero-mean multivariate normal distribution. Hence, it assumes that the data stem from  $\mathcal{N}(\mathbf{0}_p, \mathbf{\Omega}^{-1})$ . The estimator maximizes the following penalized loglikelihood:

$$
\log(|\Omega|)-\text{tr}(\Omega \mathbf{S})-\|\boldsymbol{\Lambda}\circ(\boldsymbol{\Omega}-\mathbf{T})\|_F^2,
$$

where S the sample covariance matrix,  $\Lambda$  a symmetric, positive matrix of penalty parameters, the ◦-operator represents the Hadamard or element-wise multipication, and T the precision matrix' shrinkage target. For more details see van Wieringen (2019).

# Value

The function returns a regularized inverse covariance matrix.

#### Author(s)

W.N. van Wieringen.

# References

van Wieringen, W.N. (2019), "The generalized ridge estimator of the inverse covariance matrix", *Journal of Computational and Graphical Statistics*, 28(4), 932-942.

# See Also

[ridgeP](#page-0-0), [ridgePchordal](#page-0-0).

```
# set dimension and sample size
p \le -10n < -10# penalty parameter matrix
lambda <- matrix(1, p, p)
```
# <span id="page-18-0"></span>ridgePgen.kCV 19

```
diag(lambda) <-0.1# generate precision matrix
Omega <- matrix(0.4, p, p)
diag(Omega) <- 1
Sigma <- solve(Omega)
# data
Y <- mvtnorm::rmvnorm(n, mean=rep(0,p), sigma=Sigma)
S \leftarrow cov(Y)# unpenalized diagonal estimate
Phat <- ridgePgen(S, lambda, 0*S)
```
<span id="page-18-1"></span>ridgePgen.kCV *K-fold cross-validated loglikelihood of ridge precision estimator.*

# Description

Function that calculates of the k-fold cross-validated negative (!) loglikelihood of the generalized ridge precision estimator.

# Usage

```
ridgePgen.kCV(lambda, Y, fold=nrow(Y), target,
              nInit=100, minSuccDiff=10^(-5))
```
# Arguments

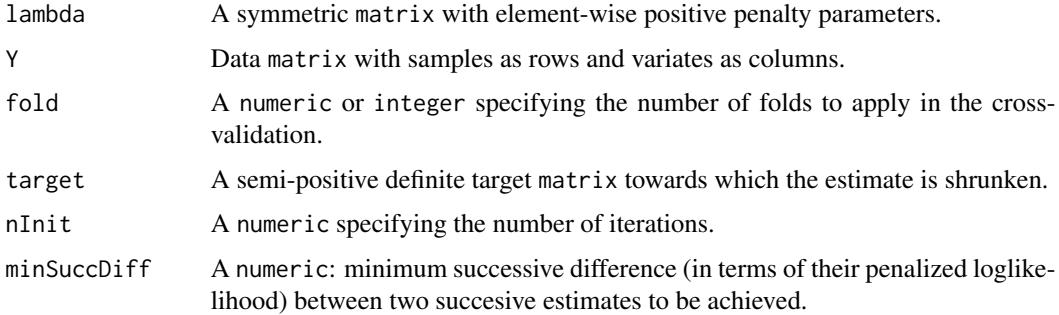

# Value

The function returns a numeric containing the cross-validated negative loglikelihood.

# Author(s)

W.N. van Wieringen.

# <span id="page-19-0"></span>References

van Wieringen, W.N. (2019), "The generalized ridge estimator of the inverse covariance matrix", *Journal of Computational and Graphical Statistics*, 28(4), 932-942.

# See Also

[ridgePgen](#page-16-1)

#### Examples

```
# set dimension and sample size
p \le -10n < -10# penalty parameter matrix
lambda <- matrix(1, p, p)
diag(lambda) <- 0.1
# generate precision matrix
Omega <- matrix(0.4, p, p)
diag(Omega) <- 1
Sigma <- solve(Omega)
# data
Y <- mvtnorm::rmvnorm(n, mean=rep(0,p), sigma=Sigma)
S \leftarrow cov(Y)# find optimal penalty parameters through cross-validation
lambdaOpt <- optPenaltyPgen.kCVauto.banded(Y, 10^(-10), 10^(10),
                          target=matrix(0, p, p),
                          penalize.diag=FALSE, nInit=100,
                          minSuccDiff=10^(-5))
# format the penalty matrix
lambdaOptMat <- matrix(NA, p, p)
for (j1 in 1:p){
    for (j2 in 1:p){
        lambdaOptMat[j1, j2] <- lambdaOpt * (abs(j1-j2)+1)
    }
}
# generalized ridge precision estimate
Phat <- ridgePgen(S, lambdaOptMat, matrix(0, p, p))
```
<span id="page-19-1"></span>ridgePgen.kCV.banded *K-fold cross-validated loglikelihood of ridge precision estimator for banded precisions.*

#### <span id="page-20-0"></span>Description

Function that calculates of the k-fold cross-validated negative (!) loglikelihood of the generalized ridge precision estimator, with a penalization that encourages a banded precision matrix.

# Usage

```
ridgePgen.kCV.banded(lambda, Y, fold=nrow(Y), target,
                     zeros=matrix(nrow=0, ncol=2),
                     penalize.diag=TRUE, nInit=100,
                     minSuccDiff=10^(-5))
```
#### Arguments

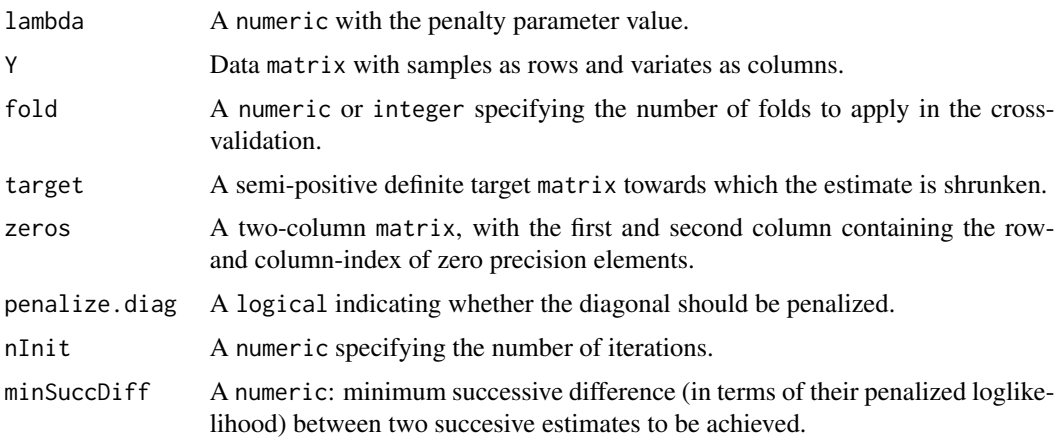

# Details

The penalty matrix  $\Lambda$  is parametrized as follows. The elements of  $\Lambda$  are  $(\Lambda)_{j,j'} = \lambda(|j - j'| + 1)$ for  $j, j' = 1, ..., p$ .

#### Value

The function returns a numeric containing the cross-validated negative loglikelihood.

#### Author(s)

W.N. van Wieringen.

# References

van Wieringen, W.N. (2019), "The generalized ridge estimator of the inverse covariance matrix", *Journal of Computational and Graphical Statistics*, 28(4), 932-942.

# See Also

[ridgePgen](#page-16-1)

# Examples

```
# set dimension and sample size
p \le -10n < -10# penalty parameter matrix
lambda <- matrix(1, p, p)
diag(lambda) <- 0.1
# generate precision matrix
Omega <- matrix(0.4, p, p)
diag(Omega) <- 1
Sigma <- solve(Omega)
# data
Y <- mvtnorm::rmvnorm(n, mean=rep(0,p), sigma=Sigma)
S \leftarrow cov(Y)# find optimal penalty parameters through cross-validation
lambdaOpt <- optPenaltyPgen.kCVauto.banded(Y, 10^(-10), 10^(10),
                          target=matrix(0, p, p),
                          penalize.diag=FALSE, nInit=100,
                          minSuccDiff=10^(-5))
# format the penalty matrix
lambdaOptMat <- matrix(NA, p, p)
for (j1 in 1:p){
    for (j2 in 1:p){
        lambdaOptMat[j1, j2] < -lambdaOpt * (abs(j1-j2)+1)}
}
# generalized ridge precision estimate
Phat <- ridgePgen(S, lambdaOptMat, matrix(0, p, p))
```
<span id="page-21-1"></span>ridgePgen.kCV.groups *K-fold cross-validated loglikelihood of ridge precision estimator with group-wise penalized variates.*

# Description

Function that calculates of the k-fold cross-validated negative (!) loglikelihood of the generalized ridge precision estimator, assuming that variates are grouped and penalized group-wise.

#### Usage

```
ridgePgen.kCV.groups(lambdaGrps, Y, fold=nrow(Y),
                     groups, target,
                     zeros=matrix(nrow=0, ncol=2),
```
<span id="page-21-0"></span>

penalize.diag=TRUE, nInit=100, minSuccDiff=10^(-5))

# Arguments

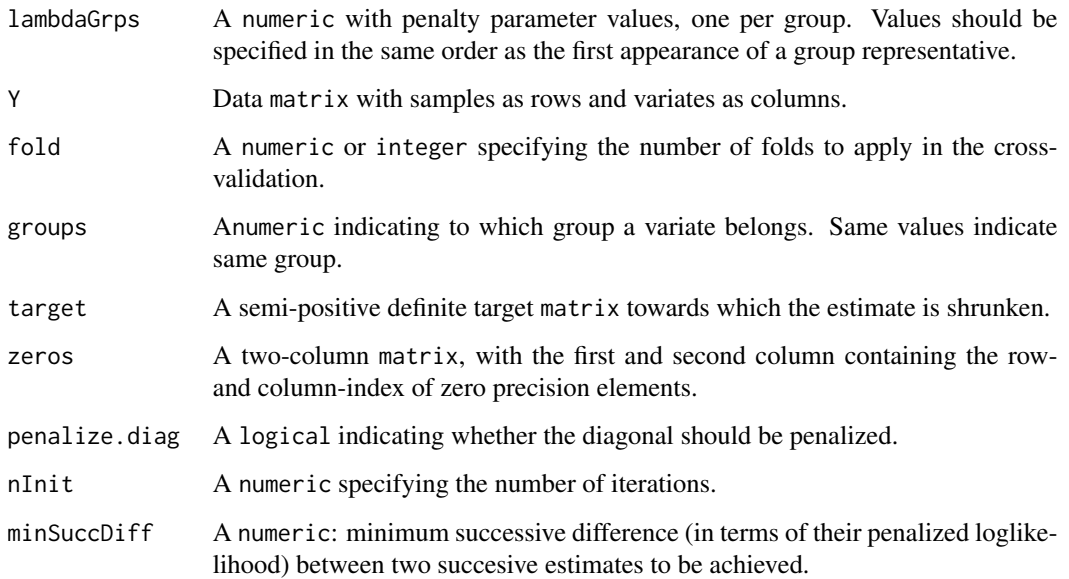

# Details

The penalty matrix  $\Lambda$  is parametrized as follows. The elements of  $\Lambda$  are  $(\Lambda)_{j,j'} = \frac{1}{2}(\lambda_k + \lambda_{k'})$ for  $j, j' = 1, \ldots, p$  if j and j' belong to groups k and k', respectively, where  $\lambda_k$  and  $\lambda_{k'}$  are the corresponding group-specific penalty parameters.

# Value

The function returns a numeric containing the cross-validated negative loglikelihood.

#### Author(s)

W.N. van Wieringen.

#### References

van Wieringen, W.N. (2019), "The generalized ridge estimator of the inverse covariance matrix", *Journal of Computational and Graphical Statistics*, 28(4), 932-942.

# See Also

ridgePgen

# Examples

```
# set dimension and sample size
p \le -10n < -10# penalty parameter matrix
lambda \leq matrix(1, p, p)
diag(lambda) <- 0.1
# generate precision matrix
Omega <- matrix(0.4, p, p)
diag(Omega) <- 1
Sigma <- solve(Omega)
# data
Y <- mvtnorm::rmvnorm(n, mean=rep(0,p), sigma=Sigma)
S \leftarrow cov(Y)# find optimal penalty parameters through cross-validation
lambdaOpt <- optPenaltyPgen.kCVauto.groups(Y, rep(10^(-10), 2), rep(10^(10), 2),
                          groups=c(rep(0, p/2), rep(1, p/2)),
                          target=matrix(0, p, p),
                          penalize.diag=FALSE, nInit=100,
                          minSuccDiff=10^(-5))
# format the penalty matrix
lambdaOptVec <- c(rep(lambdaOpt[1], p/2), rep(lambdaOpt[2], p/2))
lambdaOptMat <- outer(lambdaOptVec, lambdaOptVec, "+")
# generalized ridge precision estimate
Phat <- ridgePgen(S, lambdaOptMat, matrix(0, p, p))
```
ridgePmultiT *Ridge estimation of the inverse covariance matrix with multi-target shrinkage.*

# Description

Function that evaluates the ridge estimator of the inverse covariance matrix with multi-target shrinkage.

# Usage

ridgePmultiT(S, lambda, targetList)

#### Arguments

S Sample covariance matrix.

<span id="page-23-0"></span>

# <span id="page-24-0"></span>ridgePmultiT 25

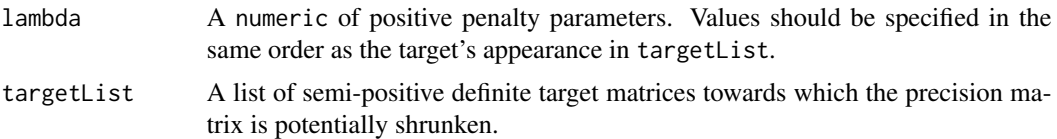

# Details

This function generalizes the [ridgeP](#page-0-0)-function in the sense that multiple shrinkage targets can be provided in the estimation of the precision matrix of a zero-mean multivariate normal distribution. Hence, it assumes that the data stem from  $\mathcal{N}(\mathbf{0}_p, \mathbf{\Omega}^{-1})$ . The estimator maximizes the following penalized loglikelihood:

$$
\log(|\mathbf{\Omega}|)-\text{tr}(\mathbf{\Omega}\mathbf{S})-\sum\nolimits_{g=1}^G\lambda_g\|\mathbf{\Omega}-\mathbf{T}_g\|_F^2,
$$

where S the sample covariance matrix,  $\{\lambda_g\}_{g=1}^G$  the penalty parameters of each target matrix, and the  $\{T_g\}_{g=1}^G$  the precision matrix' shrinkage targets. For more details see van Wieringen *et al.* (2020).

# Value

The function returns a regularized inverse covariance matrix.

#### Author(s)

W.N. van Wieringen.

# References

van Wieringen, W.N., Stam, K.A., Peeters, C.F.W., van de Wiel, M.A. (2020), "Updating of the Gaussian graphical model through targeted penalized estimation", *Journal of Multivariate Analysis*, 178, Article 104621.

#### See Also

[ridgeP](#page-0-0), [ridgePchordal](#page-0-0).

```
# set dimension and sample size
p \le -10n < -10# specify vector of penalty parameters
lambda \leq c(2, 1)# generate precision matrix
T1 \leftarrow matrix(0.7, p, p)
diag(T1) <- 1
T2 \leftarrow diag(rep(2, p))
```

```
# generate precision matrix
Omega <- matrix(0.4, p, p)
diag(Omega) <- 2
Sigma <- solve(Omega)
# data
Y <- mvtnorm::rmvnorm(n, mean=rep(0,p), sigma=Sigma)
S \leftarrow cov(Y)# unpenalized diagonal estimate
Phat <- ridgePmultiT(S, lambda, list(T1=T1, T2=T2))
```
<span id="page-25-1"></span>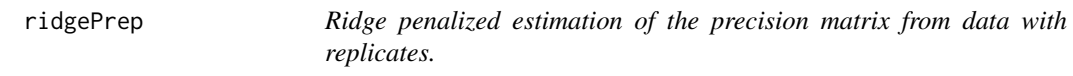

# Description

Estimation of the precision matrix from data with replicates through a ridge penalized EM (Expectation-Maximization) algorithm. It assumes a simple 'signal+noise' model, both random variables are assumed to be drawn from a multivariate normal distribution with their own unstructured precision matrix. These precision matrices are estimated.

#### Usage

```
ridgePrep(Y, ids, lambdaZ, lambdaE,
          targetZ=matrix(0, ncol(Y), ncol(Y)),
          targetE=matrix(0, ncol(Y), ncol(Y)),
          nInit=100, minSuccDiff=10^(-10))
```
# Arguments

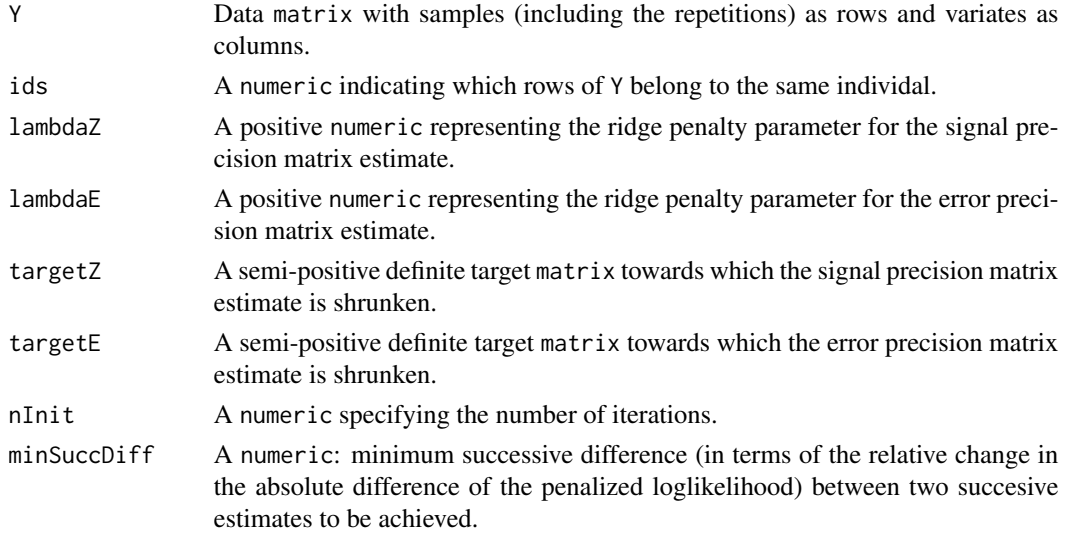

<span id="page-25-0"></span>

#### ridgePrep 27

#### Details

Data are assumed to originate from a design with replicates. Each observation  $Y_{i,k_i}$  with  $k_i$  ( $k_i =$  $1, \ldots, K_i$ ) the  $k_i$ -th replicate of the *i*-th sample, is described by a 'signal+noise' model:  $Y_{i,k_i}$  =  $\mathbf{Z}_i + \varepsilon_{i,k_i}$ , where  $\mathbf{Z}_i$  and  $\varepsilon_{i,k_i}$  represent the signal and noise, respectively. Each observation  $\mathbf{Y}_{i,k_i}$ follows a multivariate normal law of the form  $\mathbf{Y}_{i,k_i}\sim\mathcal{N}(\mathbf{0}_p,\bm{\Omega}_z^{-1}+\bm{\Omega}_\varepsilon^{-1}),$  which results from the distributional assumptions of the signal and the noise,  $\mathbf{Z}_i \sim \mathcal{N}(\mathbf{0}_p, \mathbf{\Omega}_z^{-1})$  and  $\varepsilon_{i,k_i} \sim \mathcal{N}(\mathbf{0}_p, \mathbf{\Omega}_\varepsilon^{-1}),$ and their independence. The model parameters are estimated by means of a penalized EM algorithm that maximizes the loglikelihood augmented with the penalty  $\lambda_z\|\mathbf{\Omega}_z-\mathbf{T}_z\|_F^2+\lambda_{\varepsilon}\|\mathbf{\Omega}_\varepsilon-\mathbf{T}_\varepsilon\|_F^2,$  in which  $T_z$  and  $T_\epsilon$  are the shrinkage targets of the signal and noise precision matrices, respectively. For more details see van Wieringen and Chen (2019).

# Value

The function returns the regularized inverse covariance list-object with slots:

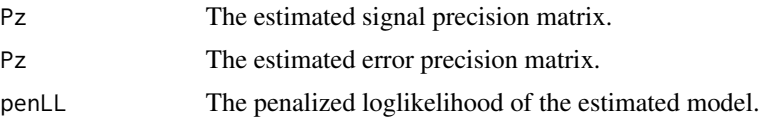

# Author(s)

W.N. van Wieringen.

# References

van Wieringen, W.N., Chen, Y. (2019), "Penalized estimation of the Gaussian graphical model from data with replicates", *submitted*.

### See Also

optPenaltyPrep.kCVauto

```
# set parameters
p <- 10
Se \leftarrow diag(runif(p))
Sz \leq matrix(3, p, p)
diag(Sz) <- 4
# draw data
n < - 100ids <- numeric()
Y <- numeric()
for (i in 1:n){
     Ki \le sample(2:5, 1)
     Zi <- mvtnorm::rmvnorm(1, sigma=Sz)
     for (k in 1:Ki){
         Y <- rbind(Y, Zi + mvtnorm::rmvnorm(1, sigma=Se))
         ids \leftarrow c(ids, i)
```

```
}
}
# estimate
Ps <- ridgePrep(Y, ids, 1, 1)
```
<span id="page-27-1"></span>ridgePrepEdiag *Ridge penalized estimation of the precision matrix from data with replicates.*

# Description

Estimation of precision matrices from data with replicates through a ridge penalized EM (Expectation-Maximization) algorithm. It assumes a simple 'signal+noise' model, both random variables are assumed to be drawn from a multivariate normal distribution with their own precision matrix. The signal precision matrix is unstructured, while the former is diagonal. These precision matrices are estimated.

#### Usage

```
ridgePrepEdiag(Y, ids, lambdaZ,
               targetZ=matrix(0, ncol(Y), ncol(Y)),
               nInit=100, minSuccDiff=10^(-10))
```
# Arguments

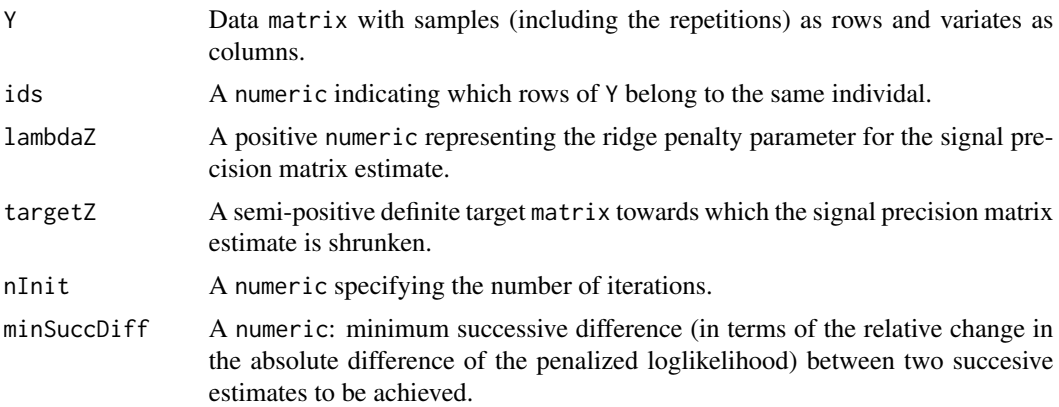

# Details

Data are assumed to originate from a design with replicates. Each observation  $Y_{i,k_i}$  with  $k_i$  ( $k_i =$  $1, \ldots, K_i$ ) the  $k_i$ -th replicate of the *i*-th sample, is described by a 'signal+noise' model:  $Y_{i,k_i}$  =  $\mathbf{Z}_i + \varepsilon_{i,k_i}$ , where  $\mathbf{Z}_i$  and  $\varepsilon_{i,k_i}$  represent the signal and noise, respectively. Each observation  $\mathbf{Y}_{i,k_i}$ follows a multivariate normal law of the form  $\mathbf{Y}_{i,k_i}\sim\mathcal{N}(\mathbf{0}_p,\mathbf{\Omega}_z^{-1}+\mathbf{\Omega}_\varepsilon^{-1}),$  which results from the distributional assumptions of the signal and the noise,  $\mathbf{Z}_i \sim \mathcal{N}(\mathbf{0}_p, \mathbf{\Omega}_z^{-1})$  and  $\varepsilon_{i,k_i} \sim \mathcal{N}(\mathbf{0}_p, \mathbf{\Omega}_\varepsilon^{-1})$ with  $\Omega_{\varepsilon}$  diagonal, and their independence. The model parameters are estimated by means of a

<span id="page-27-0"></span>

# ridgePrepEdiag 29

penalized EM algorithm that maximizes the loglikelihood augmented with the penalty  $\lambda_z \|\mathbf{\Omega}_z \mathbf{T}_z\Vert_F^2$ , in which  $\mathbf{T}_z$  is the shrinkage target of the signal precision matrix. For more details see van Wieringen and Chen (2019).

# Value

The function returns the regularized inverse covariance list-object with slots:

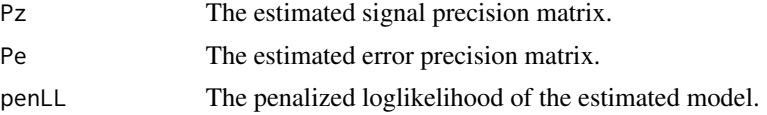

# Author(s)

W.N. van Wieringen.

#### References

van Wieringen, W.N., Chen, Y. (2019), "Penalized estimation of the Gaussian graphical model from data with replicates", *submitted*.

#### See Also

optPenaltyPrepEdiag.kCVauto

```
# set parameters
p <- 10
Se <- diag(runif(p))
Sz \leftarrow matrix(3, p, p)
diag(Sz) <- 4
# draw data
n < - 100ids <- numeric()
Y <- numeric()
for (i in 1:n){
    Ki \le sample(2:5, 1)
    Zi <- mvtnorm::rmvnorm(1, sigma=Sz)
    for (k in 1:Ki){
         Y <- rbind(Y, Zi + mvtnorm::rmvnorm(1, sigma=Se))
         ids <- c(ids, i)
     }
}
# estimate
Ps <- ridgePrepEdiag(Y, ids, 1)
```
# <span id="page-29-0"></span>Index

∗Topic package porridge-package, [2](#page-1-0)

optPenaltyGGMmixture.kCVauto, *[2](#page-1-0)*, [3](#page-2-0) optPenaltyPgen.kCVauto.banded, *[2](#page-1-0)*, [5](#page-4-0) optPenaltyPgen.kCVauto.groups, *[2](#page-1-0)*, [7](#page-6-0) optPenaltyPmultiT.kCVauto, [9](#page-8-0) optPenaltyPrep.kCVauto, *[2](#page-1-0)*, [11](#page-10-0) optPenaltyPrepEdiag.kCVauto, *[2](#page-1-0)*, [13](#page-12-0)

porridge *(*porridge-package*)*, [2](#page-1-0) porridge-package, [2](#page-1-0)

rags2ridges, *[2](#page-1-0)* ragt2ridges, *[2](#page-1-0)* ridgeGGMmixture, *[2](#page-1-0)*, [15](#page-14-0) ridgeP, *[18](#page-17-0)*, *[25](#page-24-0)* ridgePchordal, *[18](#page-17-0)*, *[25](#page-24-0)* ridgePgen, *[2](#page-1-0)*, *[7](#page-6-0)*, [17,](#page-16-0) *[20,](#page-19-0) [21](#page-20-0)* ridgePgen.kCV, *[2](#page-1-0)*, [19](#page-18-0) ridgePgen.kCV.banded, *[2](#page-1-0)*, [20](#page-19-0) ridgePgen.kCV.groups, *[2](#page-1-0)*, [22](#page-21-0) ridgePmultiT, [24](#page-23-0) ridgePrep, *[2](#page-1-0)*, [26](#page-25-0) ridgePrepEdiag, *[2](#page-1-0)*, [28](#page-27-0)